<< 3ds max5

, tushu007.com

书名:<<中文3ds max5使用指南>>

13 ISBN 9787502432812

10 ISBN 7502432817

出版时间:2003-1

页数:348

字数:543000

extended by PDF and the PDF

http://www.tushu007.com

, tushu007.com  $<<$  3ds max5  $>>$ 

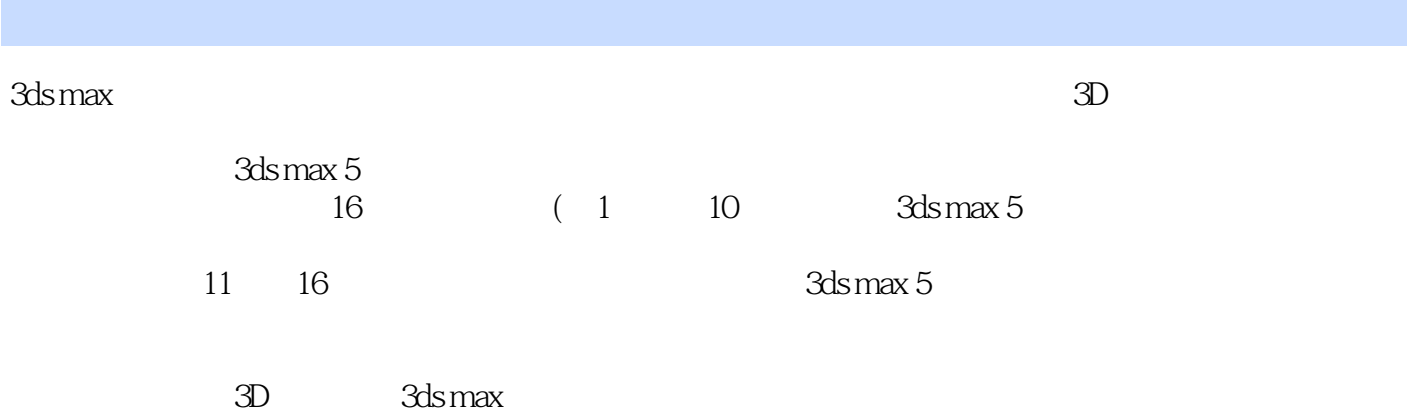

 $3D$ 

## $<<$  3ds max5  $>>$

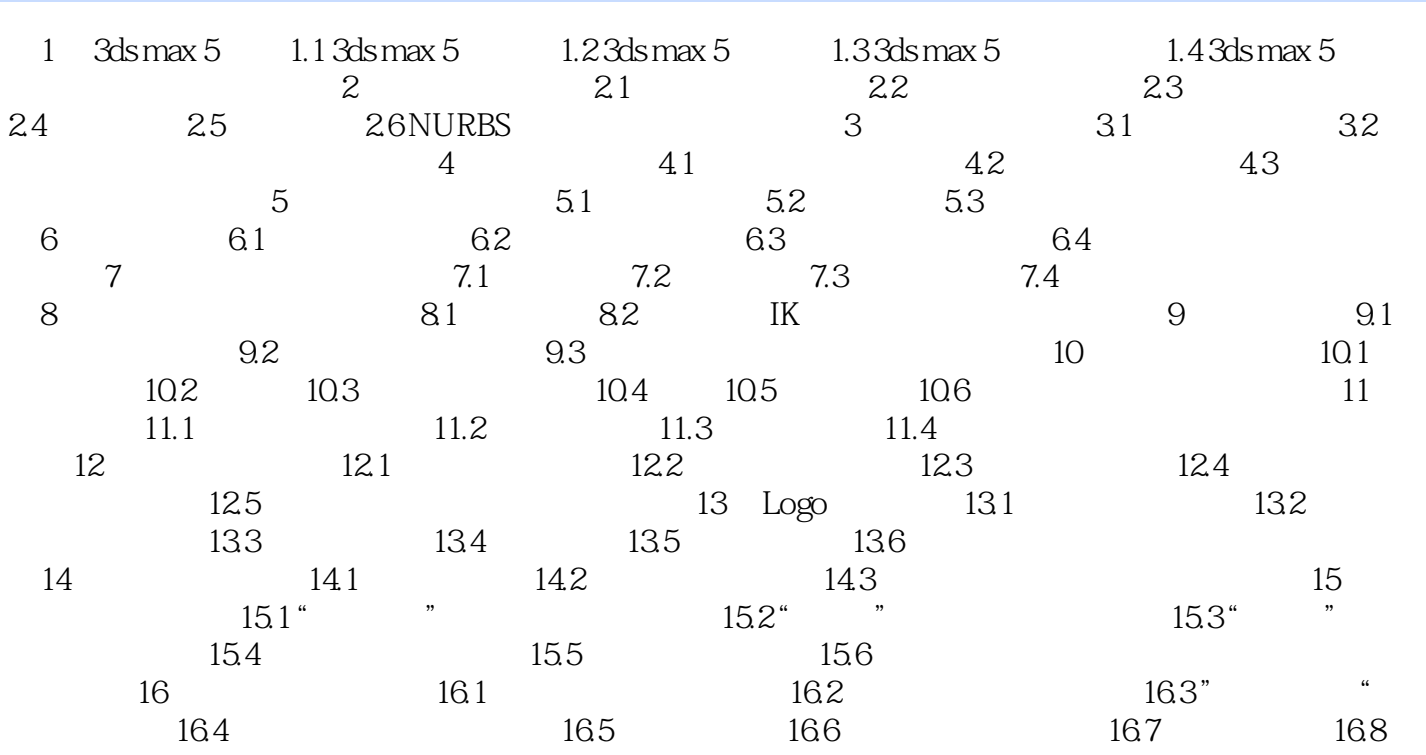

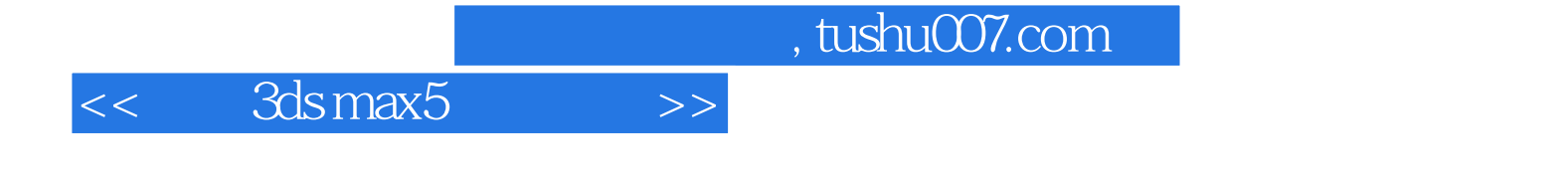

本站所提供下载的PDF图书仅提供预览和简介,请支持正版图书。

更多资源请访问:http://www.tushu007.com